#### Files in Invenio v3

Lars Holm Nielsen CERN

Invenio User Group Workshop 2017, Garching bei München

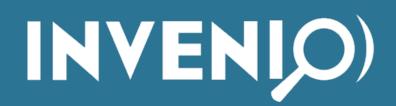

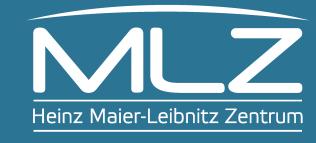

#### Demo

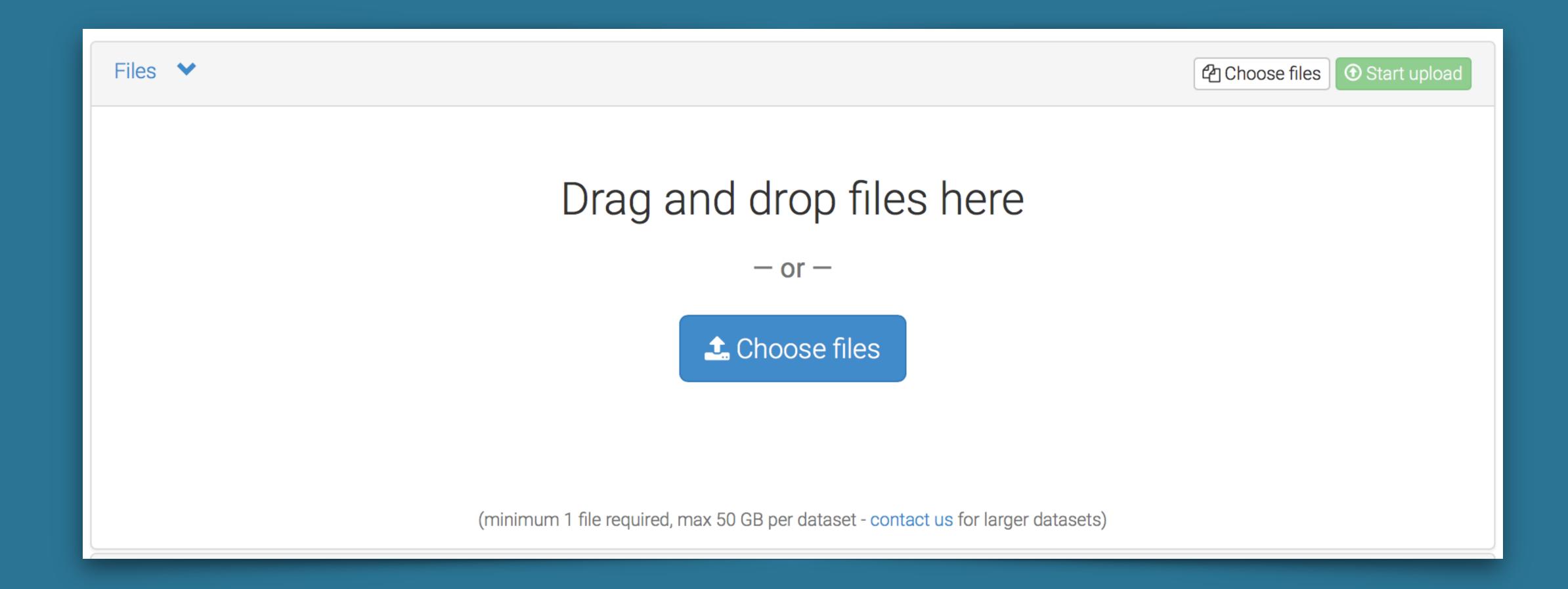

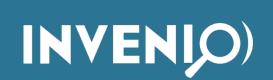

# Lesson learned from v1: Do not move files Do not access files

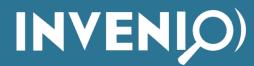

#### Files

- Locations (think storage system)
  - Example: /opt/invenio/var/data/files
- Buckets (think directories)
  - UUID, size, quota, locked, deleted.
- · Objects (think files)
  - Example: *unicorn.jpg*, but also *path/to/unicorn.jpg* (i.e. you can have "subdirectories" in a bucket)

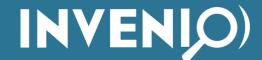

# Versioning

- Object Versions
  - Normal version: has a file
  - Delete marker: has no file
- · File instance (phyiscal file on disk)
  - URI, size, checksum, writeable, readable, last fixity check

#### Files for records

```
"_files": [
   "bucket": "d3fe4c0f-f416-41d5-860f-7c22cbf08597",
   "checksum": "md5:217904185ac53ff8d2ec51a1854fe47b",
   "file_id": "5b1bf472-8417-4ec6-a98f-0bf003c25457",
   "key": "BDJ_article_12387.pdf",
   "size": 425591,
   "type": "pdf",
    "version_id": "03eb2959-965c-4dea-94d5-a6f4db842540"
   "bucket": "d3fe4c0f-f416-41d5-860f-7c22cbf08597",
   "checksum": "md5:dfcd13ef559f78c31bf503a9243acbd9",
   "file_id": "22eea963-84da-43f3-8d2c-a0611bda4302",
   "key": "BDJ_article_12387.xml",
   "size": 71347,
   "type": "xml",
   "version_id": "846f6d45-70a0-469b-81c8-986f1f444b65"
```

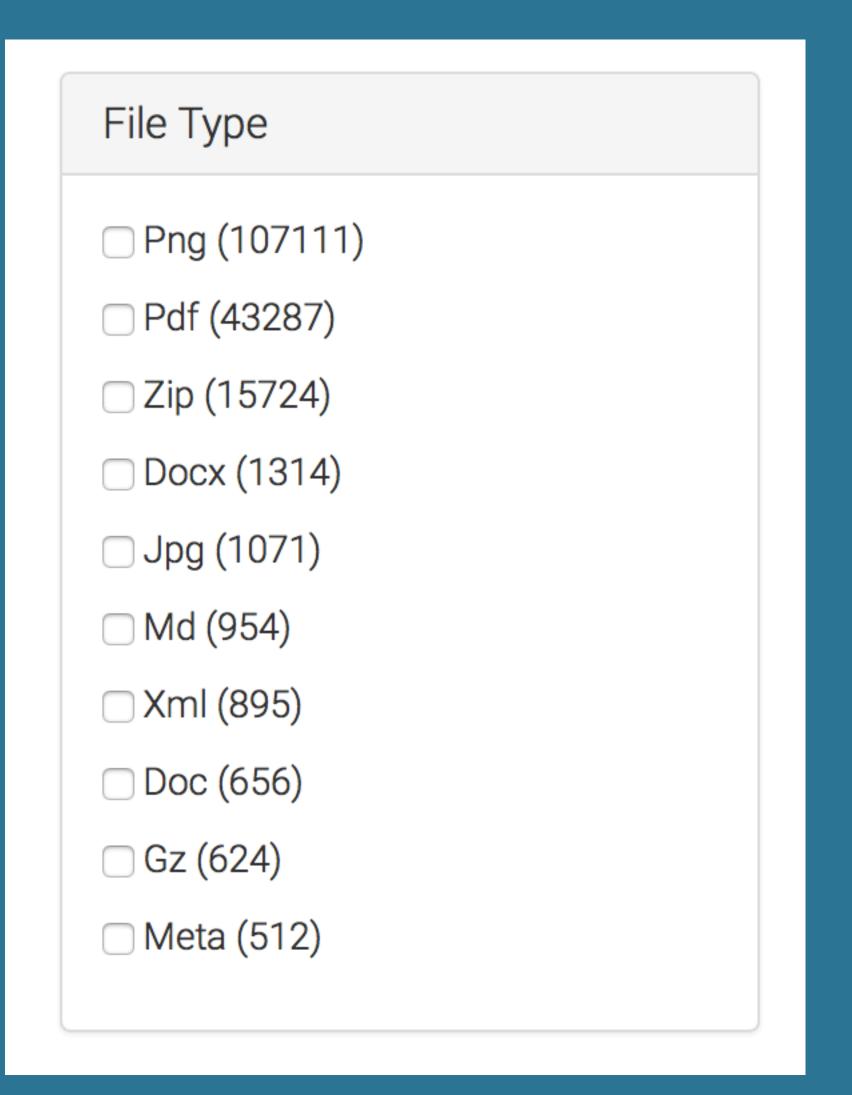

# File metadata vs File operations

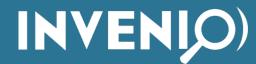

#### File storage abstraction

- FileStorage
  - · open
  - send\_file
  - · save
  - · copy
  - initialize
  - update
  - · checksum
  - delete

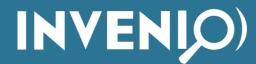

# File storage: Open

- PyFilesystem:
  - /opt/invenio/var/instance
  - http://...
  - ftp://
  - root://
  - s3://

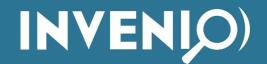

# File storage: Send file

- HTTP Redirect: Let another system serve your file
- Apache/Nginx: Send file or proxy request
- Python: Stream file through Python.

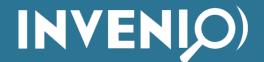

# File storage: Save

- File upload: binary data directly in HTTP request.
- Server receives a binary data stream
- Stream is written once to storage disk

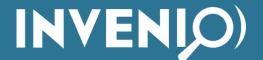

#### File storage: Checksum

- Option 1: Let Invenio compute checksum
- Option 2: Let storage system compute checksum

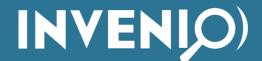

# Server configuration

- Option 1: Let another system send the file to the client.
- Option 2: Let Invenio send the file:
  - Use UWSGI
  - Watch the timeouts

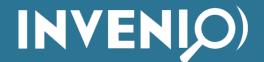

#### All the other stuff

- Permissions
- Dynamic quotas (e.g. per user, per community, per ?)
- File migration
- Multipart file upload
- Upload by URL
- Previewers

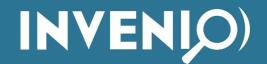